# Случайные блуждания на полупрямой с поглощающим или отражающим экраном

### Аннотация.

В статье сравниваются два типа задач о случайном блуждании. Находятся закономерности между блужданиями с поглощающим экраном и блужданиями с отражающим экраном.

#### Ключевые слова.

Случайные блуждания, траектории, поглощающий экран, отражающий экран, распределение запасов, числа Каталана, числа Моцкина.

## Введение.

Задачи о случайных блужданиях рассматриваются в теории систем массового обслуживания и систем управления запасами. Например, на некоем складе хранится товар. Товар поступает на склад равными порциями через равные промежутки времени и расходуется с постоянной скоростью так, что к моменту очередного поступления его запасы становятся равными нулю. Вместо склада может быть банк, который управляет поступающими деньгами, плотина, управляющая поступающей водой.

# Глава 1 Случайные блуждания с поглощающим экраном.

Перемещение частицы начинается в точке x=0 и может происходить как по всей прямой, так и на некотором ограниченном отрезке. В последнем случае говорят о границах (экранах), поставленных на пути движения частицы. В этой статье рассмотрены два вида экранов: поглощающий и отражающий. Если частица попадает на поглощающий экран, то на этом ее движение заканчивается. Если частица достигает отражающего экрана, то в следующий момент времени она может продолжить движение только в противоположную сторону.

Для одномерного случайного блуждания в зависимости от вида экранов можно рассматривать несколько задач.

**Задача 1.** Стандартная задача о случайном блуждании частицы с поглощающим экраном имеет следующее условие. Частица, выходящая из точки  $x = 0$ , совершает случайные блуждания на полупрямой  $[0, \infty)$ . Перемещение осуществляется скачками в дискретный момент времени. В результате каждого скачка [шага], частица перемещается вправо или влево. В точке *x* =− 1 установлен поглощающий экран. Изучается количество допустимых траекторий до поглощения за заданное число шагов N.

Данный вид задач был подробно разобран в статьях [2],[3].

Допустимой является траектория ведущая в поглощающий экран, при перемещении по которой частица попадает в экран только на N-ом шаге.

Данная задача была подробно рассмотрена в статье [1] . В результате решения этой задачи оказывается, что количество допустимых траекторий, ведущих в поглощающий экран за заданной число шагов образуют последовательность чисел Каталана (первые 10 членов последовательности: 1, 1, 2, 5, 14, 42, 132, 429, 1430, 4862). Аналитическая формула чисел Каталана [1]

$$
C_n = C_{2n}^n - C_{2n}^{n-1} = \frac{1}{n+1} C_{2n}^n, \quad \text{rge } C_{2n}^n = \frac{(2n)!}{n!n!}, \ 2n = N - 1.
$$

# Глава 2. Случайные блуждания с отражающим экраном.

**Задача 2.** Частица, выходящая из точки  $x = 0$ , совершает случайные блуждания на полупрямой [0, ∞) . Перемещение осуществляется скачками в дискретный момент времени. В результате каждого скачка [шага], частица перемещается вправо или влево. В точке *x* =− 1 установлен отражающий экран. Изучается количество допустимых траекторий, ведущих в любую точку при заданном числе шагов.

Для решения этой задачи визуализируем перемещения с помощью треугольника Паскаля.

**Треугольник Паскаля** [4] - бесконечная таблица биномиальных коэффициентов  $\,C^{k}_{n}\,$ . каждое число равно сумме расположенных над ним чисел. *n*

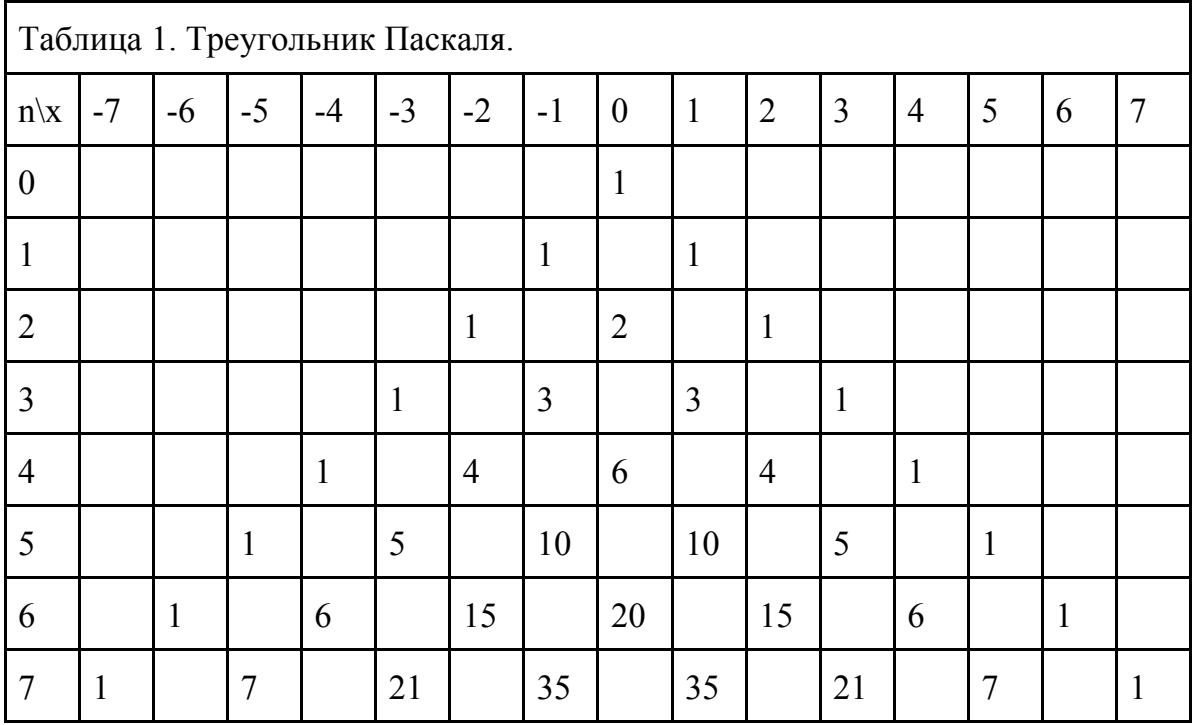

Эта таблица визуализирует случайные блуждания без ограничений (без экранов), начинающиеся в точке *x* = 0 .

Посмотрим, как изменится таблица, если в точку *x* =− 1 установить отражающий экран.

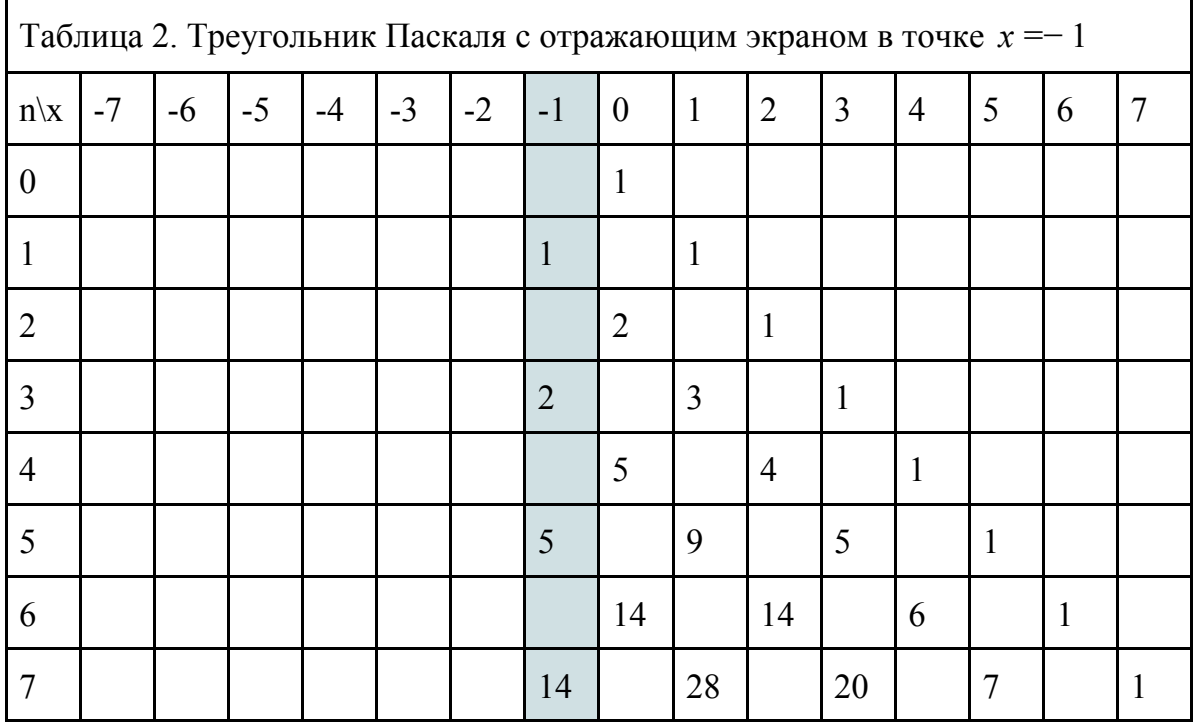

Из таблицы 2 видно, что частица не может пройти через экран, левее точки *x* =− 1 . Также видно, что после попадания в экран частица продолжает блуждание, а значит числа из столбца − 1 влияют на числа из столбца - 2.

Число допустимых траекторий, ведущие в отражающий экран тоже образует последовательность чисел Каталана, начинающуюся со второго элемента.

Посмотрим, как изменится таблица, если вместо отражающего экрана будет поглощающий.

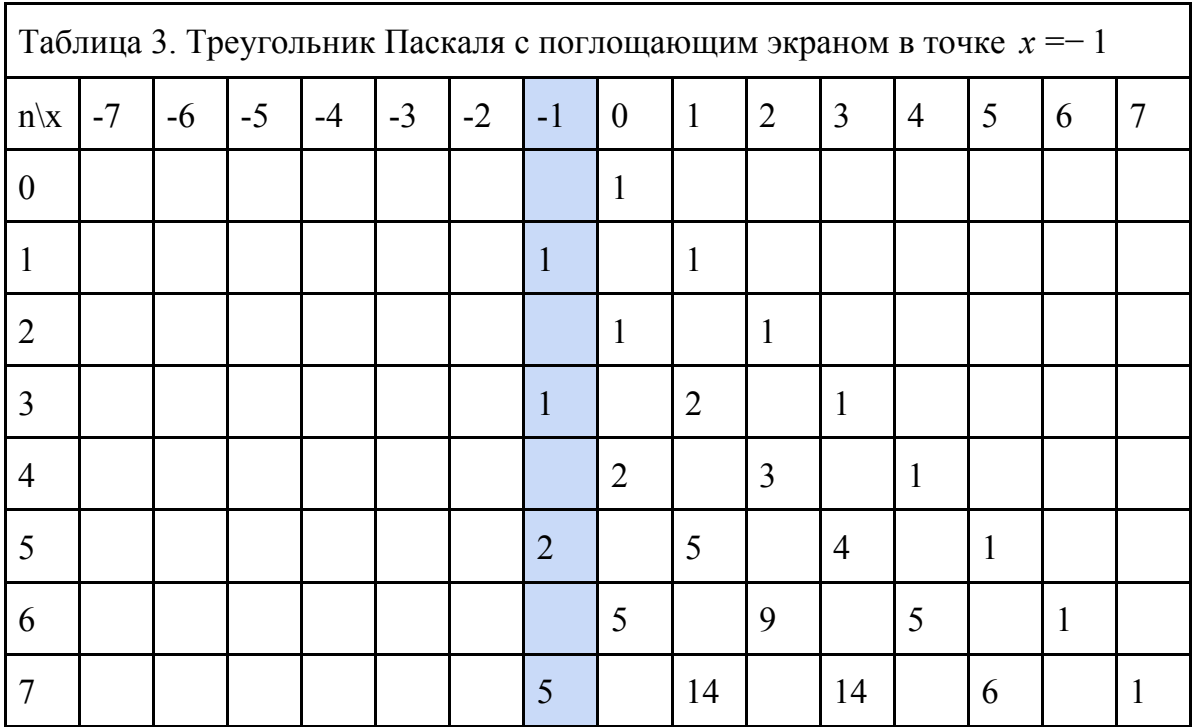

При визуализации случая из задачи 1 видно, значения в столбце − 1 не влияют на столбец − 2 , а значит частица после попадания в поглощающий экран прекращает блуждание. Так же явно видна последовательность чисел Каталана в столбце, где установлен поглощающий экран.

Рассмотрим столбец 0, справа от поглощающего экрана. числа попадающие в этот столбец либо без изменения переносятся в поглощающий экран влево, либо отражаются обратно вправо. На числа стоящие в этом столбце не действуют числа стоящие слева, потому что там находится поглощающий экран. Если скрыть тот столбец, где находится поглощающий экран, то получится, что числа распределяются в таблице по принципу отражающего экрана, расположенного в точке *x* = 0 .

Для большей наглядности перенесем поглощающий экран в точку *x* =− 2 .

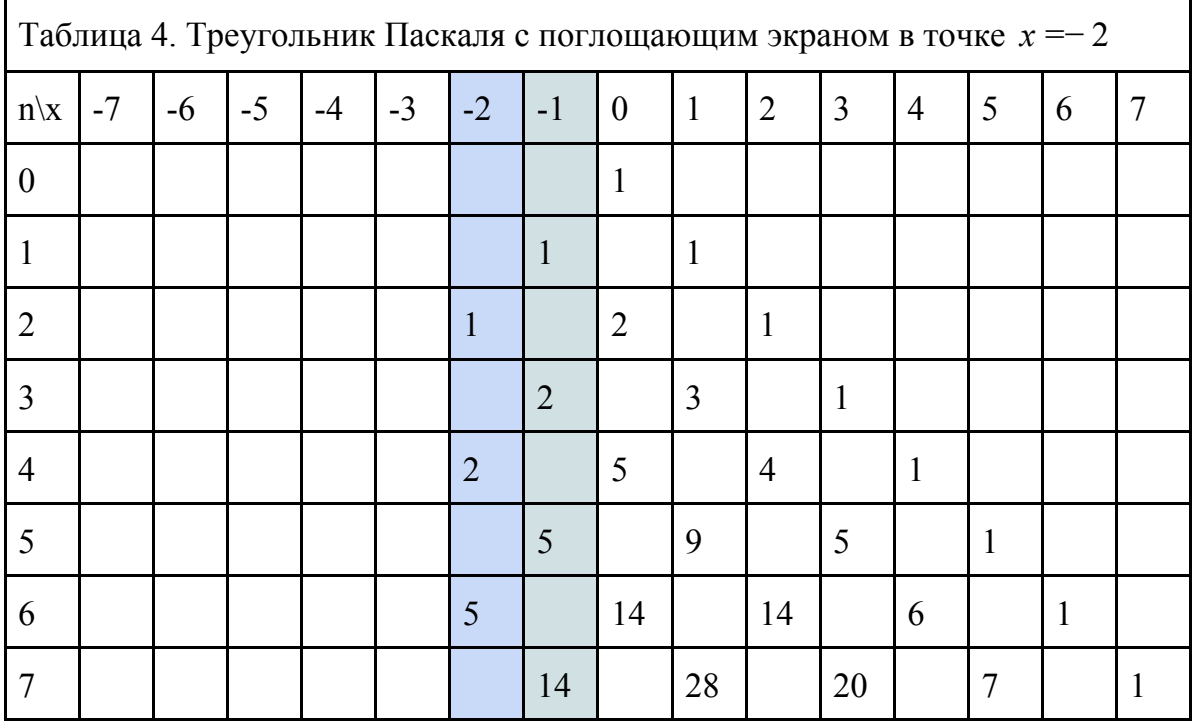

Очевидно, что таблица 4 совпадает с таблицей 1 за исключением столбца − 2 . А значит можно использовать одинаковые методы для двух разных задач, так как они дополняют друг друга по свойствам и совпадают по значениям.

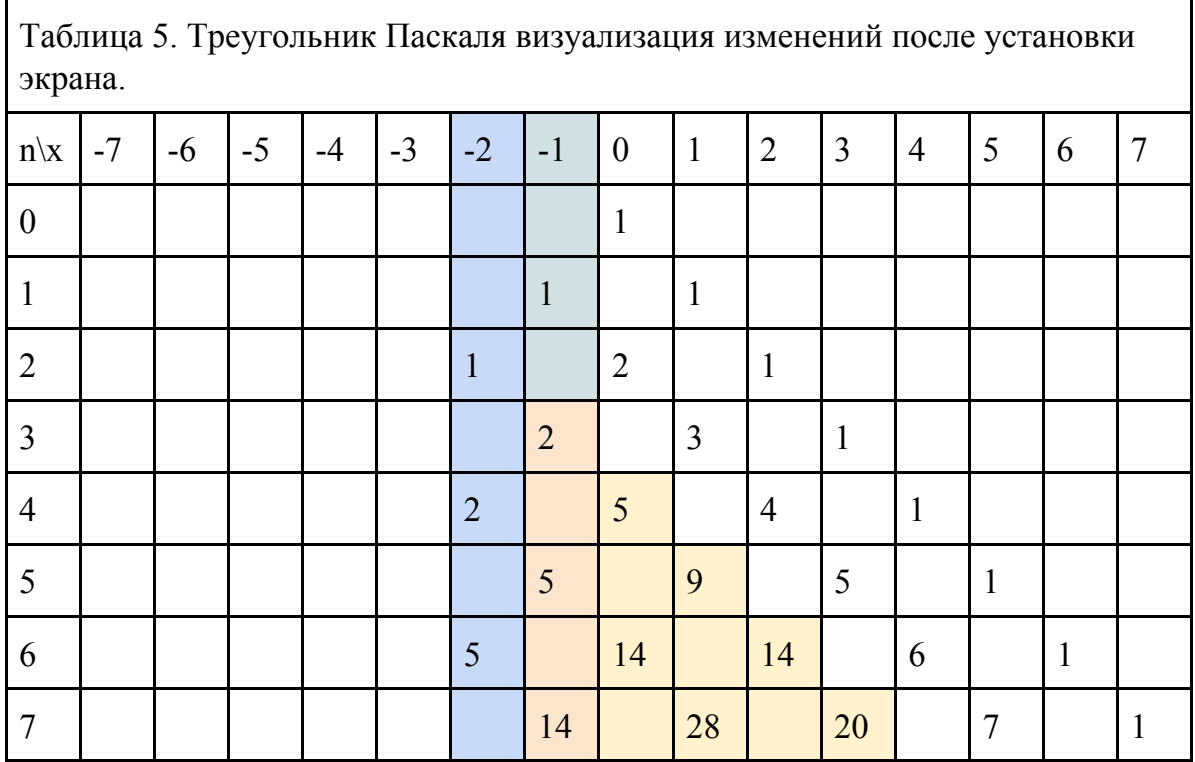

После установки отражающего экрана в точку *x* =− 1 (или поглощающего в точку *x* =− 2 ) неизменными остались только крайние правые диагонали.

посмотрим насколько изменились числа после установки. изменения запишем в ту же таблицу, симметрично относительно поглощающего экрана, то есть столбца *x* =− 2 .

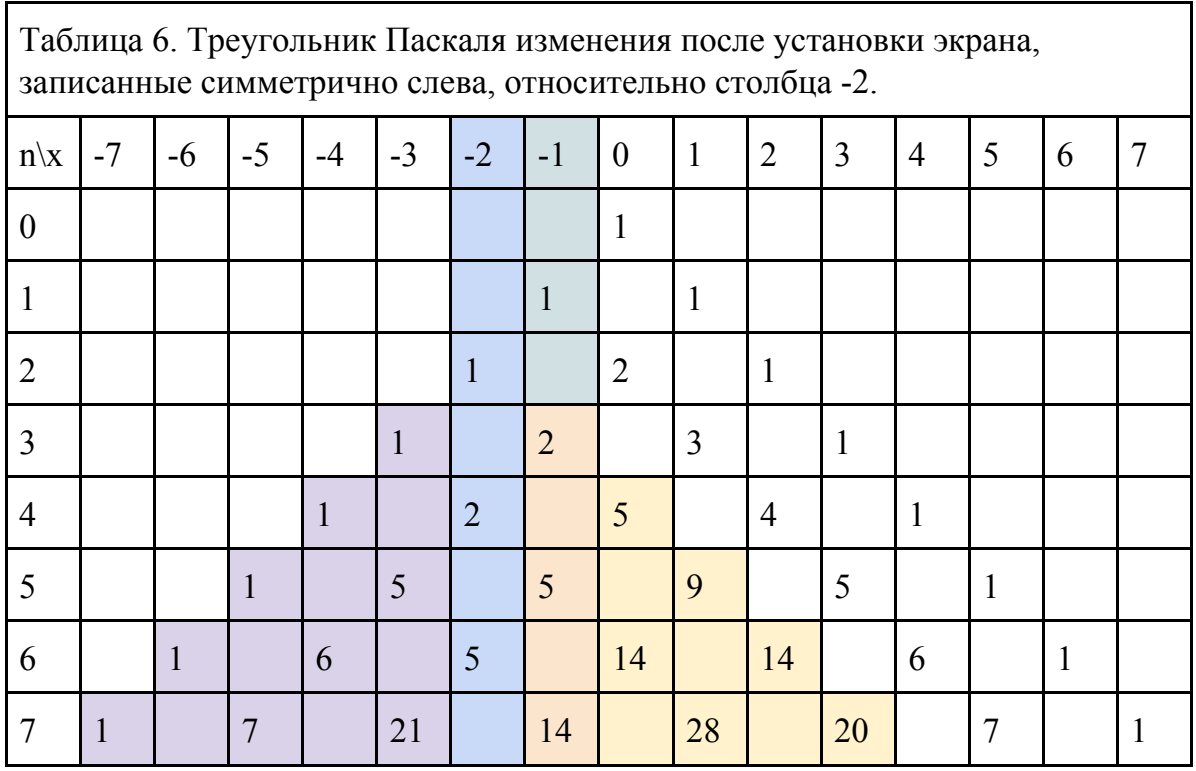

Число 1, стоящее в ячейке ([строка] 3, [столбец] -3) является разницей между значениями ячейки (3, -1) в таблице 1 и таблице 5 до и после установки экрана. Треугольник, получившийся таким путем, совпадает с соответствующей частью треугольника Паскаля. Получается, что при установке отражающего экрана в точку *x* =− 1 , треугольник "складывается" и накладывающиеся значения вычитаются. поглощающий экран в этом случае является линией сгиба.

Теперь запишем формулу для попадания в любую точку, при установленном отражающем экране.

Для этого запишем треугольник Паскаля и последние результаты через биномиальные коэффициенты.

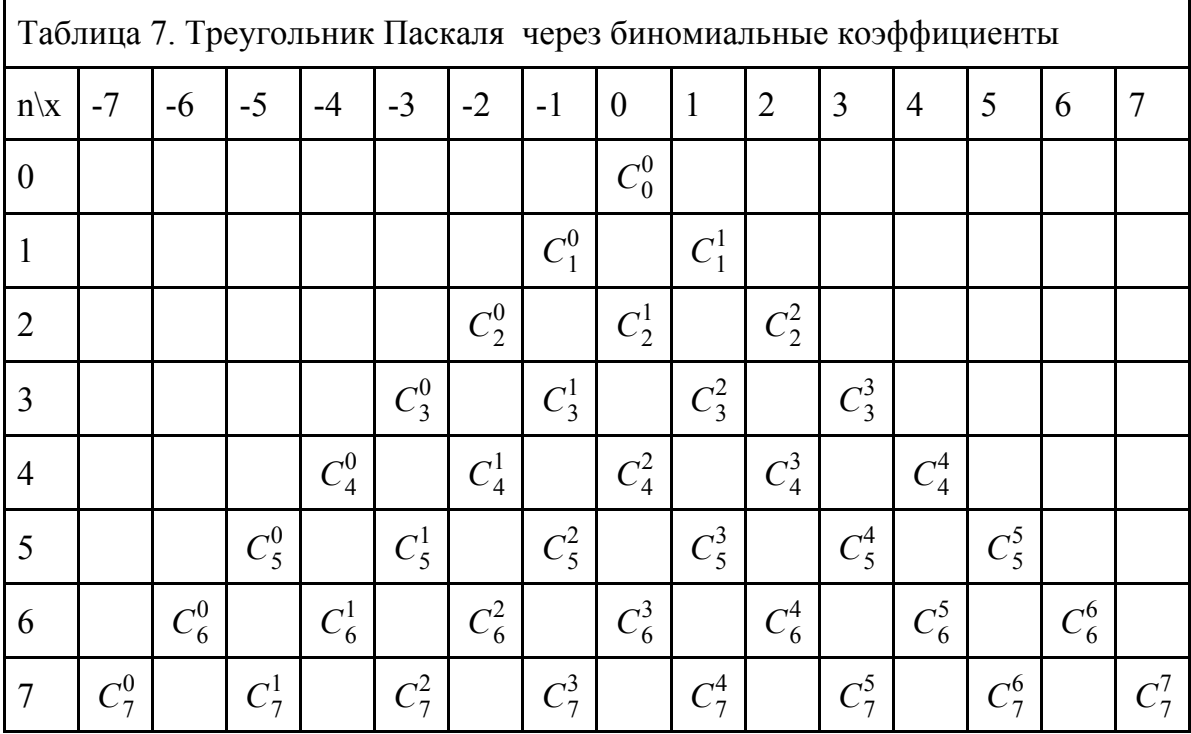

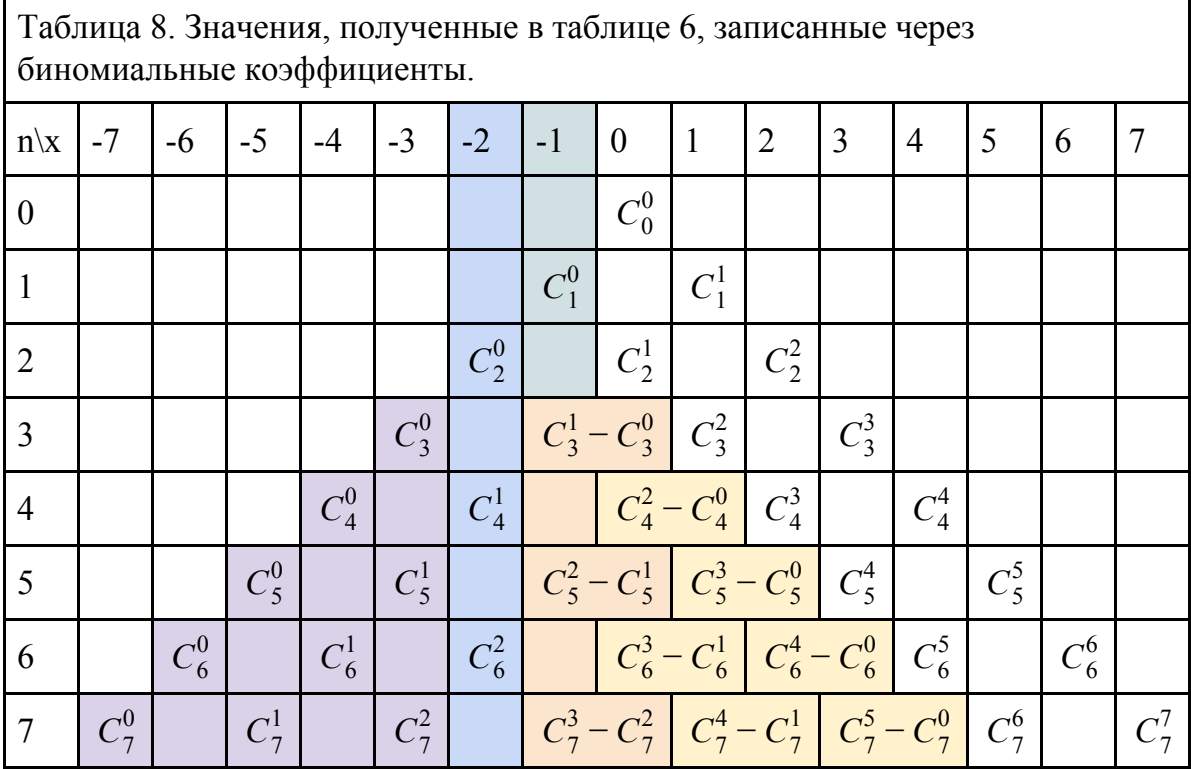

Так как треугольник Паскаля симметричен относительно вертикальной оси, то для удобства вычтем симметричные значения справа. Тогда общая формула для попадания в любую точку при установленном отражающем экране в точке *x* =− 1 , будет выглядеть следующим образом.

 $k = \overline{0, n}$ , *n* - заданное число шагов.

## Литература

- 1. *С. К. Ландо.* Лекции по комбинаторике. — [МЦНМО,](https://ru.wikipedia.org/wiki/%D0%9C%D0%A6%D0%9D%D0%9C%D0%9E) 1994
- 2. Малахов Е.И. "Алгоритмический подход к задачам дискретных случайных блужданий на полупрямой"/ Е.И. Малахов // Прикладные задачи дискретного анализа. - Иркутск 2019. - с. 108-115.
- 3. Малахов Е.И. Случайные блуждания на прямой с поглощающим экраном/Е.И. Малахов // Вестник Иркутского университета – Иркутск: Издательство ИГУ, - Вып.19. с.117
- 4. Комбинаторные методы моделирования дискретных распределений : Учеб. пособие / О.В. Кузьмин. - Иркутск : Изд-во Иркут. ун-та, 2003. - 136 с.